Emacs

 $($ neo-zion@nn.iij4u.or.jp

2002 5

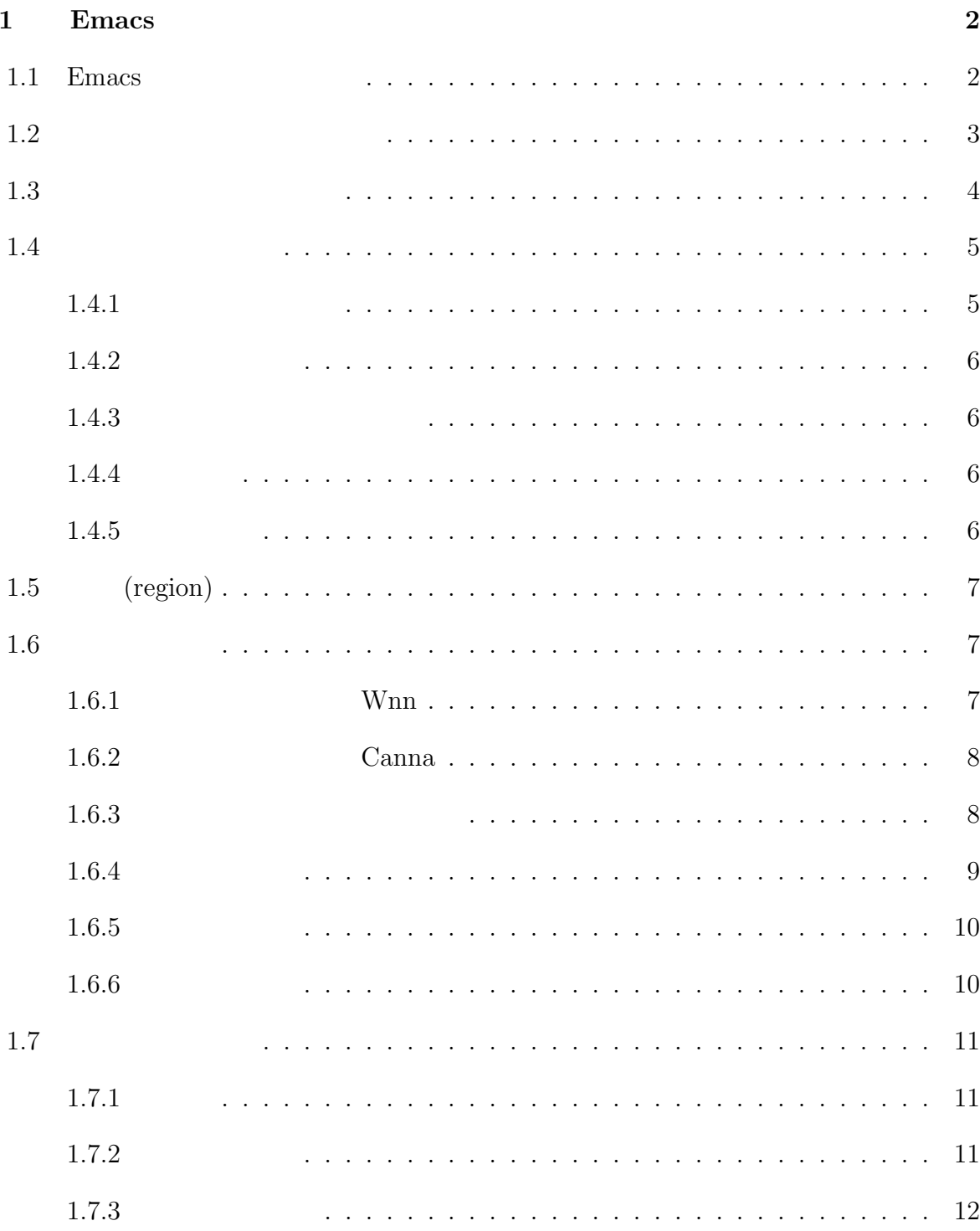

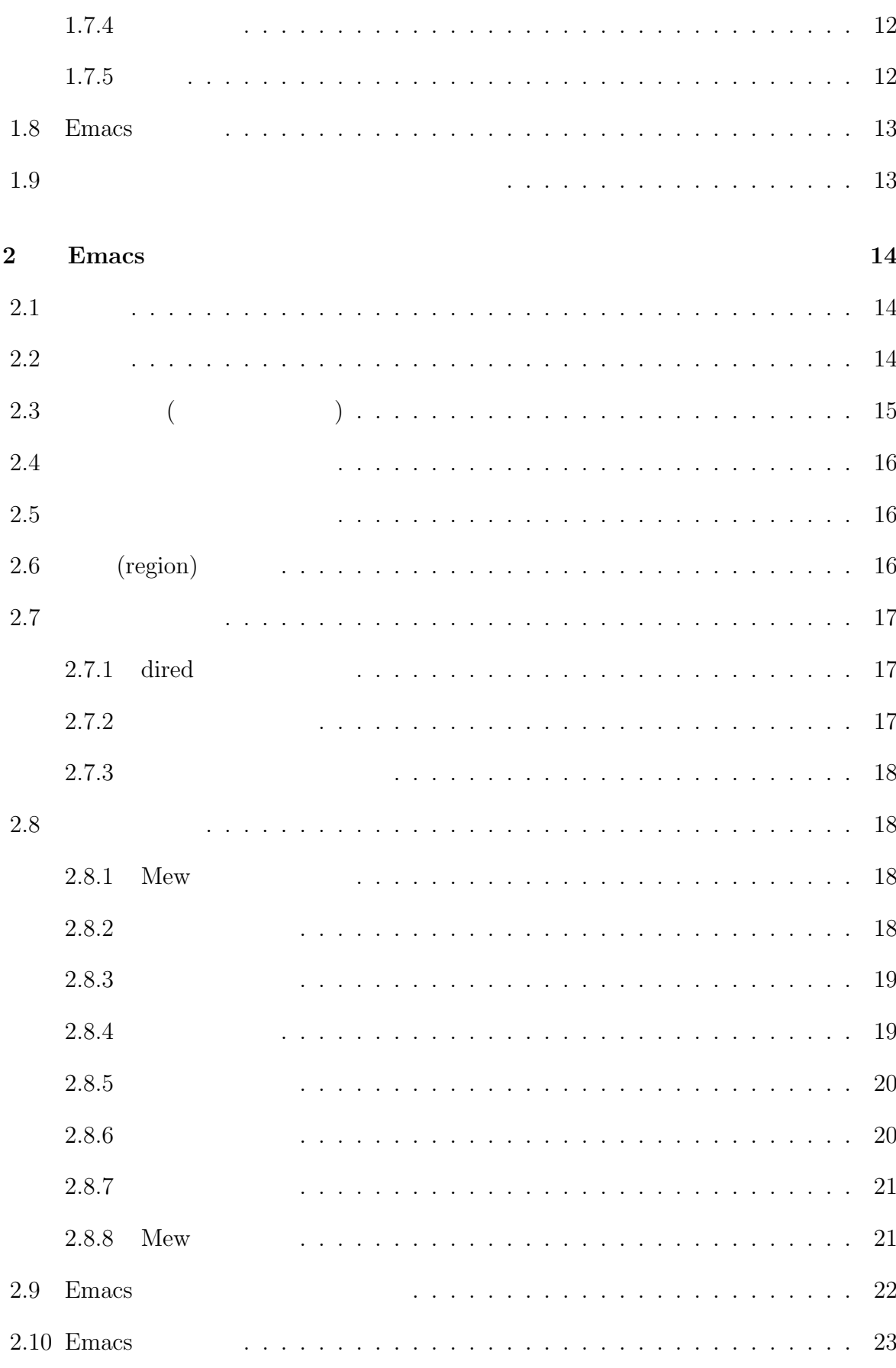

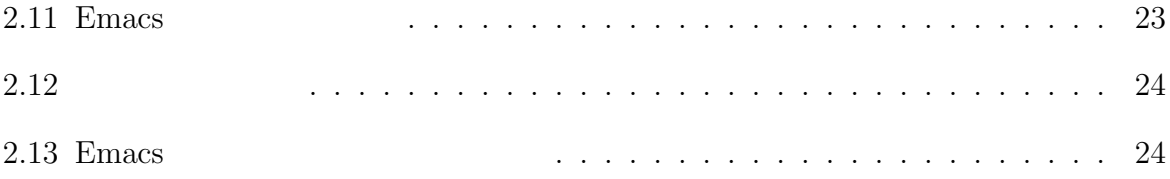

# 1 Emacs

Emacs ( $\qquad \qquad$ 

- 
- <sub>2</sub> Virginia v 2 Virginia v 2 Virginia v 2 Virginia v 2 Virginia v 2 Virginia v 2 Virginia v 2 Virginia v 2 Virginia v 2 Virginia v 2 Virginia v 2 Virginia v 2 Virginia v 2 Virginia v 2 Virginia v 2 Virginia v 2 Virginia •  $\bullet$  Solaris  $\bullet$  Linux Windows
- 
- $\bullet$  +  $\bullet$  +  $\bullet$
- $\bullet$ つある。そのため、留学先などに日本製のコンピューターがなくても、Emacs で日
- $\bullet$  the state  $\bullet$  the state  $\bullet$  the state  $\bullet$  the state  $\bullet$  the state  $\bullet$

# 1.1 Emacs

 $\text{``Emacs''}$ Emacs Emacs **Emacs**  $\operatorname{Ctrl-h}$  t ( h  $t$  0  $t$  0  $t$  0  $t$  0  $t$  0  $t$  0  $t$  0  $t$  0  $t$  0  $t$  0  $t$  0  $t$  0  $t$  0  $t$  0  $t$  0  $t$  0  $t$  0  $t$  0  $t$  0  $t$  0  $t$  0  $t$  0  $t$  0  $t$  0  $t$  0  $t$  0  $t$  0  $t$  0  $t$  0  $t$  0  $t$  0  $t$  0  $t$  0  $t$  0  $t$  0  $t$  0  $t$  0

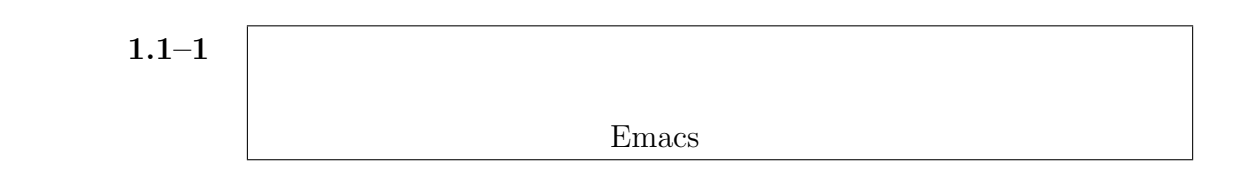

 $\begin{array}{lll} \mbox{Emacs} & \mbox{Ctrl-x Ctrl-c} \end{array}$  $\operatorname{Ctrl-g}$  ()

kterm

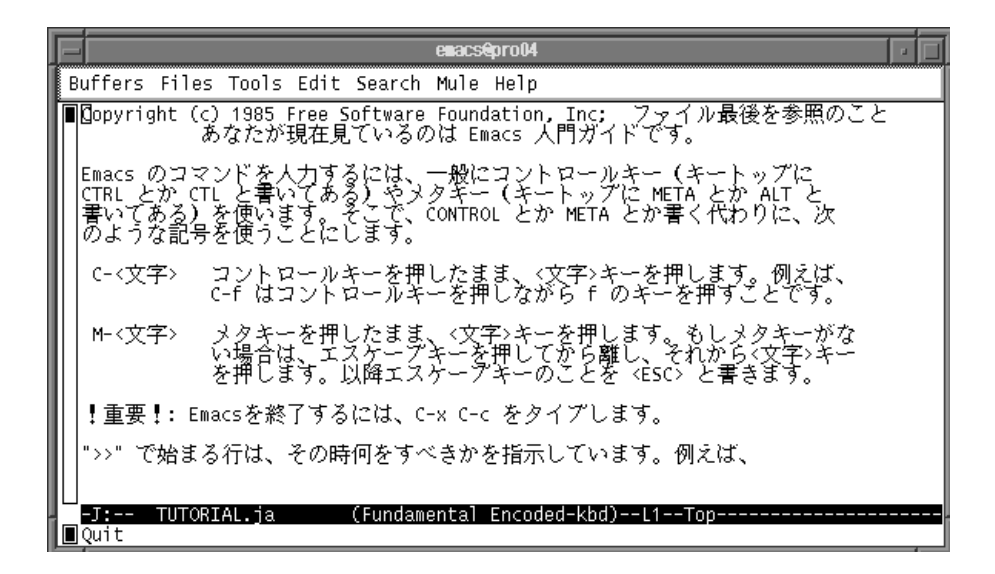

 $1.1-1:$  Emacs

emacs -nw

**MS-Windows PC UNIX** 

Emacs Emacs **Emacs** 

kterm Emacs

集中のファイルの名前など、種種の情報が表示されます。図 1.1–1 では、"TUTORIAL.ja"

 $1.1-1$  "Quit"

Emacs extended the Emacs of  $\mathbb{R}$ 

**Emacs** でんしゃ  $\mathbf{Emacs}$ 

 $1.2$ 

注意: Emacs を起動した直後には、モードラインに「\*scratch\*」と表示されていま

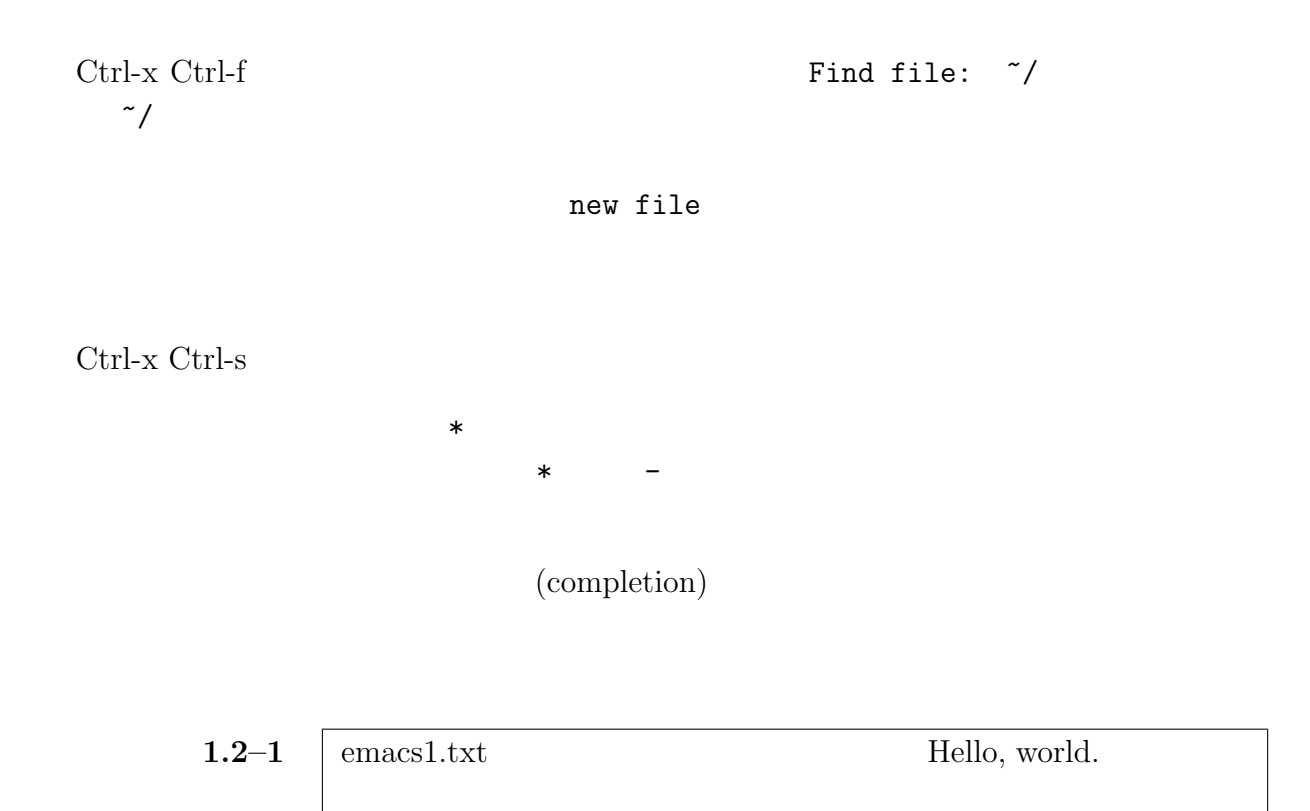

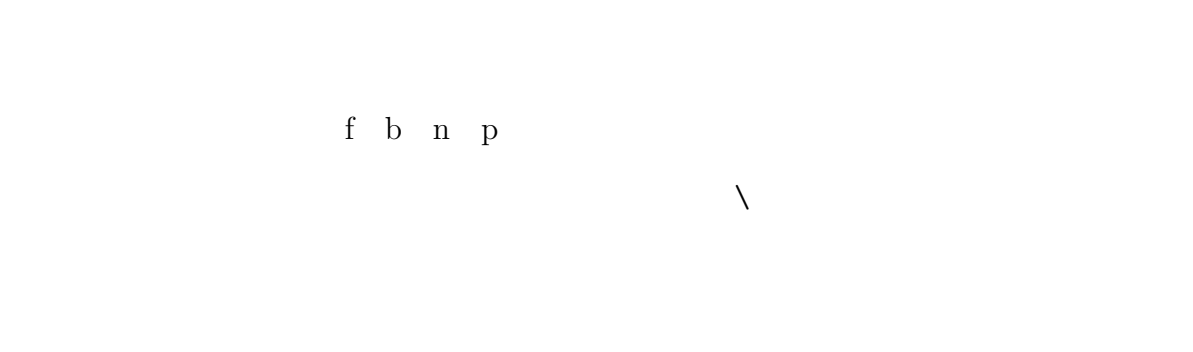

Ctrl-x  $\bf u$ 

 $\rm{Ctrl-}k$   $\rm{Ctrl-}y$ 

 $1.3-1$  emacs2.csh

```
しなさい。
echo I am a
whoami
echo Current time is
date
echo I shuld exercise typing and Emacs.
echo I shuld exercise typing and Emacs.
echo I shuld exercise typing and Emacs.
echo I shuld exercise typing and Emacs.
echo I shuld exercise typing and Emacs.
   kterm csh emacs2.csh
UNIX \,
```
#### $1.4$

#### $1.4.1$

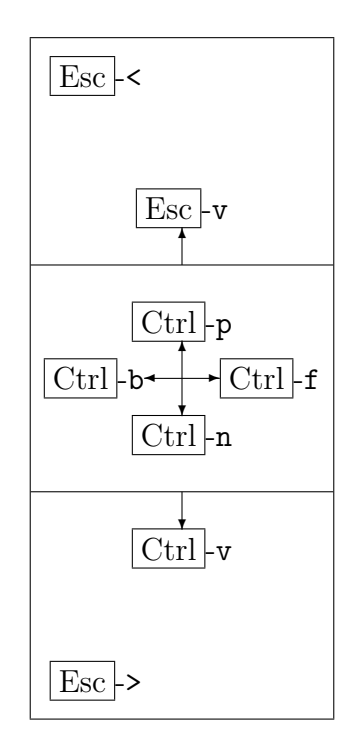

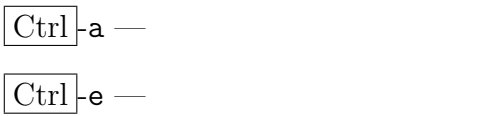

#### $1.4.2$

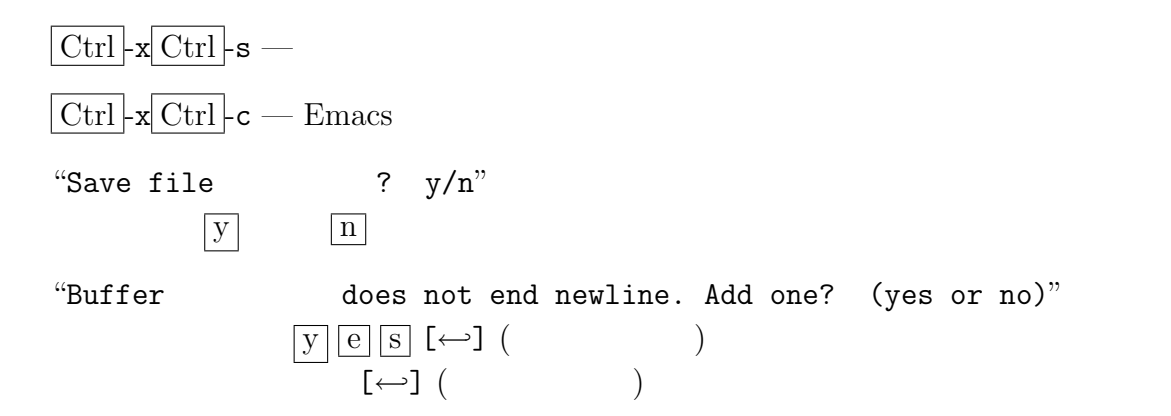

#### $1.4.3$

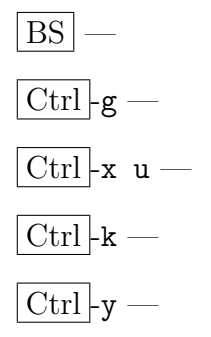

#### $1.4.4$

$$
\frac{\text{Ctrl}}{\text{Ctrl}-\text{h t}}
$$
\n
$$
\frac{\text{Ctrl}}{\text{Ctrl}-\text{x k}}
$$
\n( )

#### $1.4.5$

 $\text{Ctrl}$   $\vert$  Shift  $\vert$ 

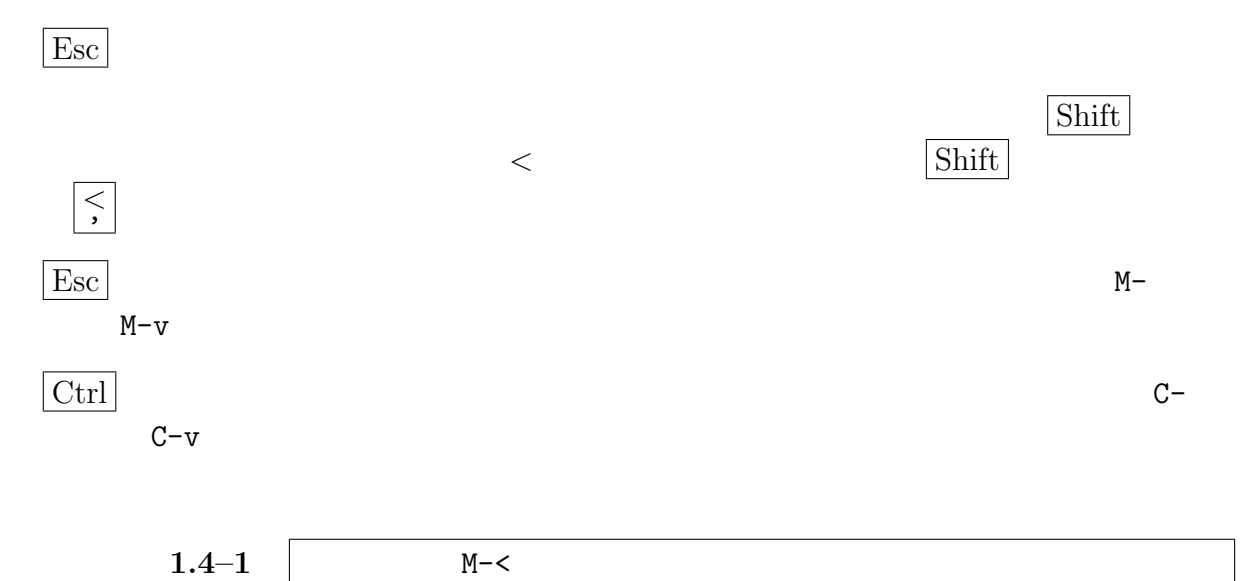

# 1.5 (region)

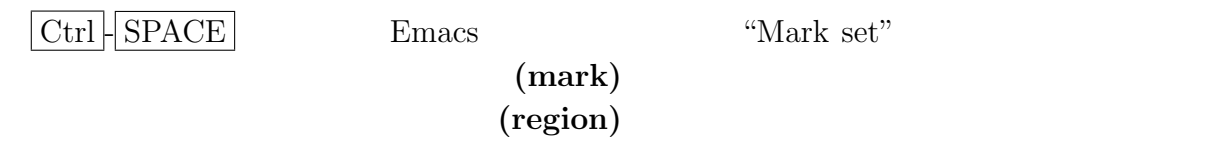

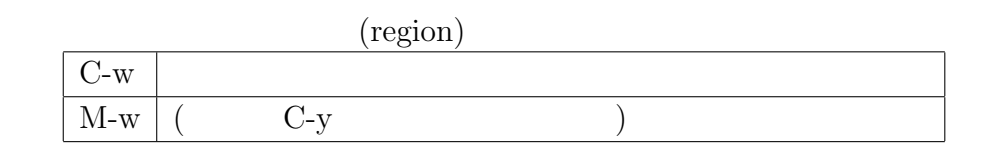

# $1.6$

#### 1.6.1 Wnn

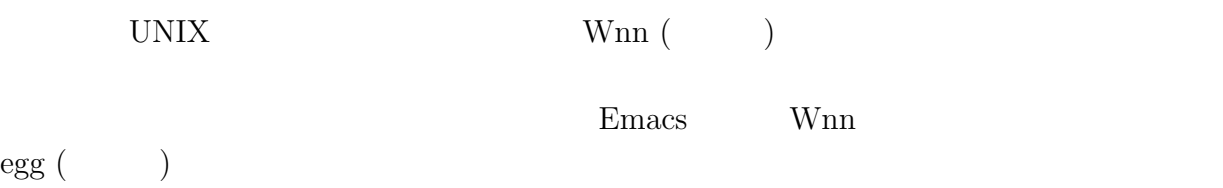

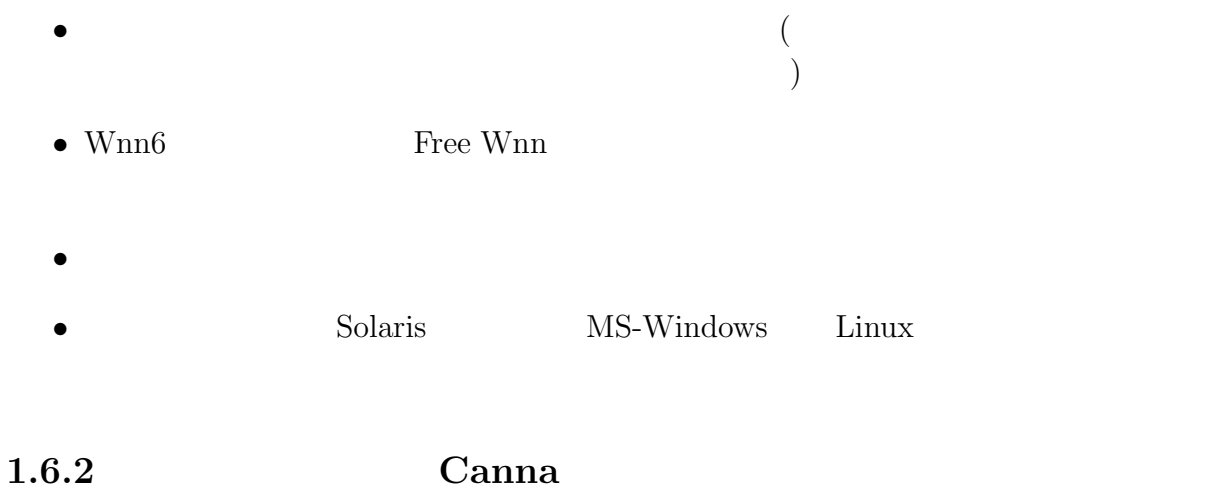

Canna (  $\qquad$  ) Emacs Canna extensively

#### $1.6.3$

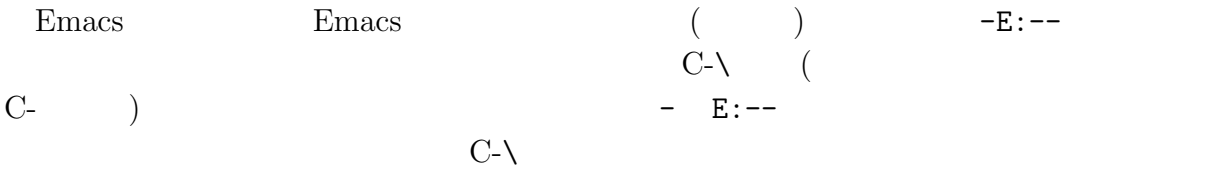

$$
[\leftarrow] (\hspace{1cm}) \hspace{1cm} \text{M-k}
$$

- $\bullet\,$ konnnitiha —
- $\bullet$  haro- $-$
- wa-kusute-syonn —
- kinnyoubi —
- uxisuki- $-$
- $\bullet\,$ ottotto —

 $1.6.4$ 

SPACE

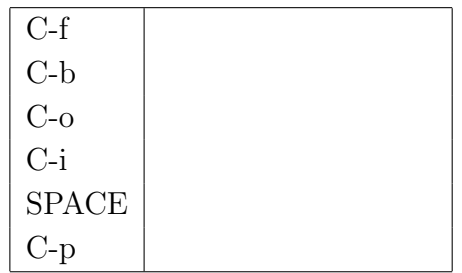

- kokodehakimonowonugu
	- $\rightarrow$
	- $\rightarrow$
	- $\rightarrow$
- kokodehakimonowonugu
	- $\rightarrow$
	-
	- $\rightarrow$
	- $\rightarrow$
- niwaniniwaniwatorigaita
	- $\rightarrow$
	- $\rightarrow$
	- → 庭に二羽鶏が居た
- sannkakukannsuunokahouteiri
	- $\rightarrow$
	- $\rightarrow$
	- → 三角関数の加法定理

 $1.6.5$ 

 $z + 1$ 

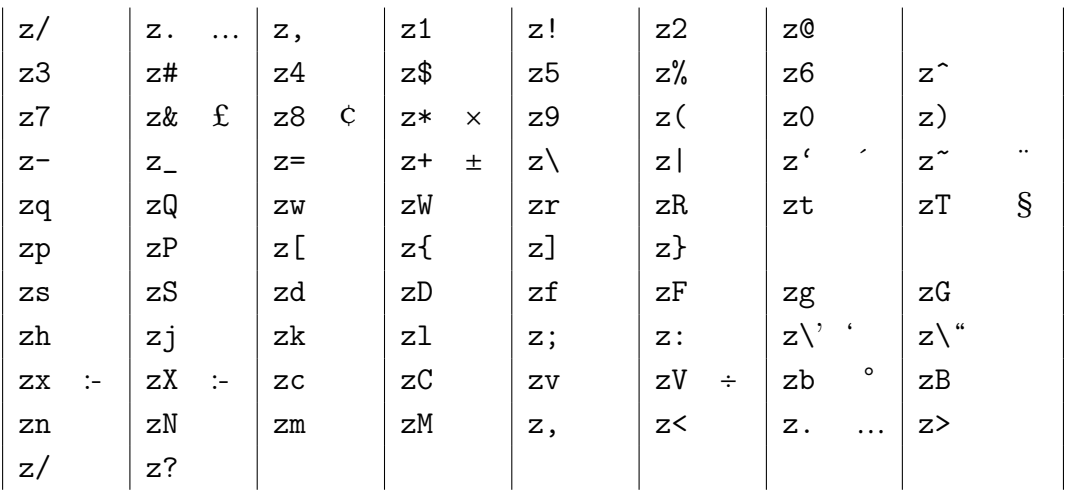

 $1,991$ 

さらに、数字を変換して次候補を求めると、1991 の場合には、1991、1991、一九

 $1.6.6$ 

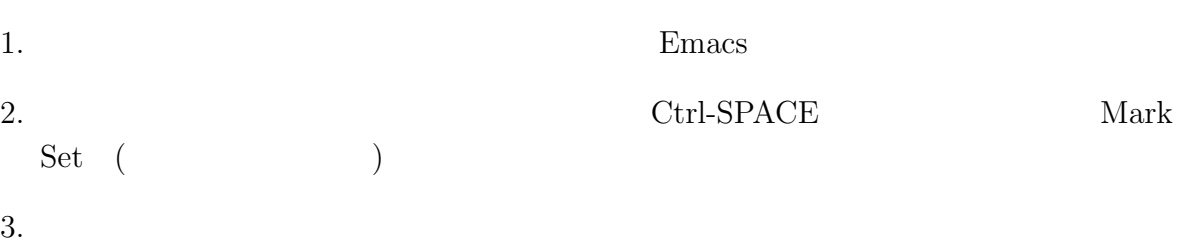

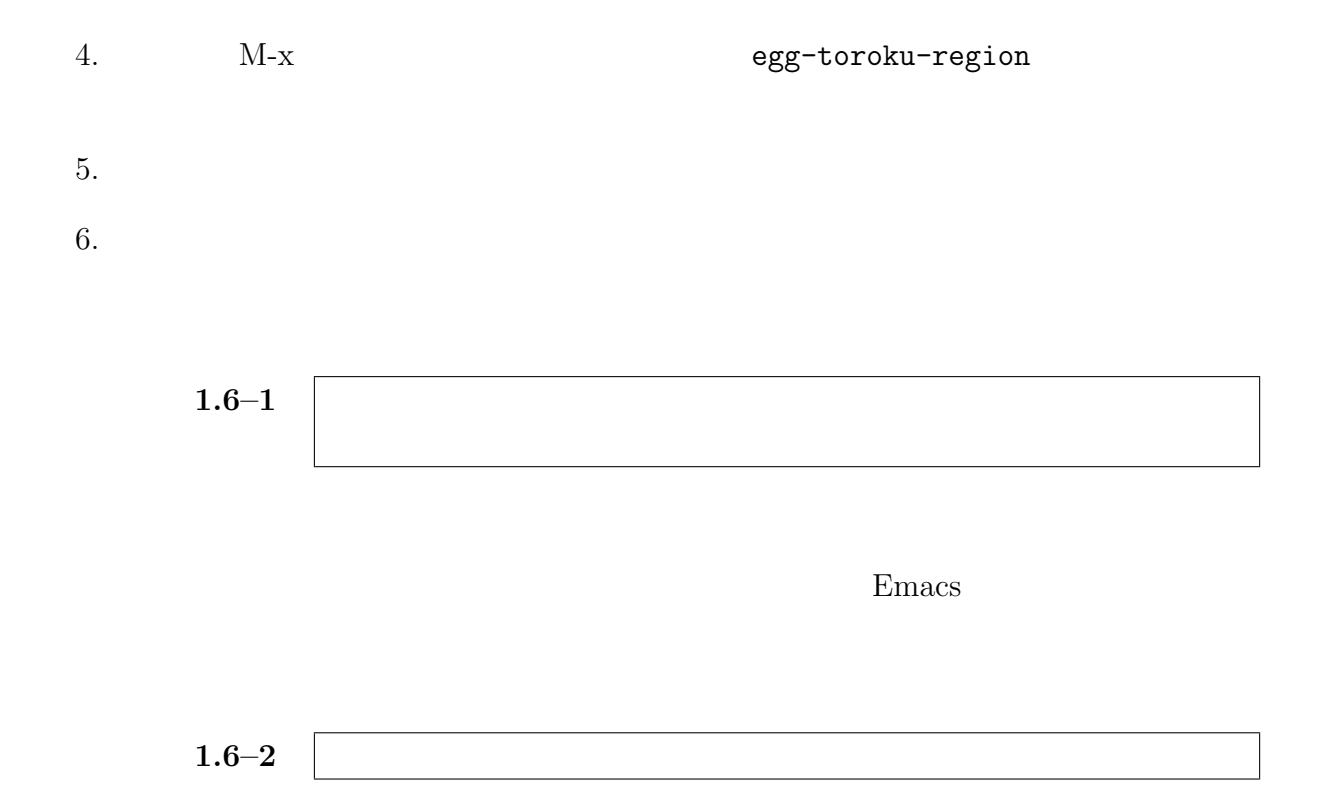

#### $1.7.1$

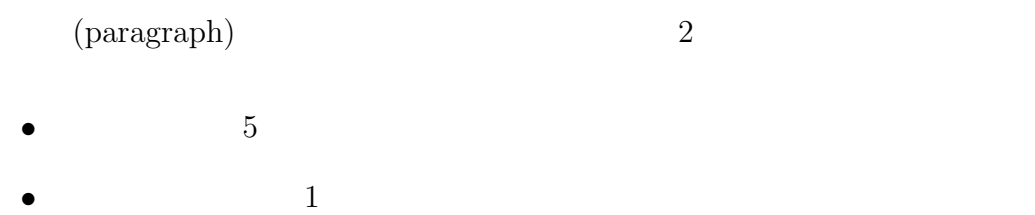

#### $1.7.2$

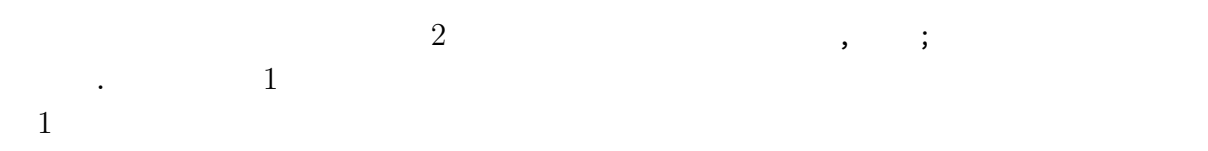

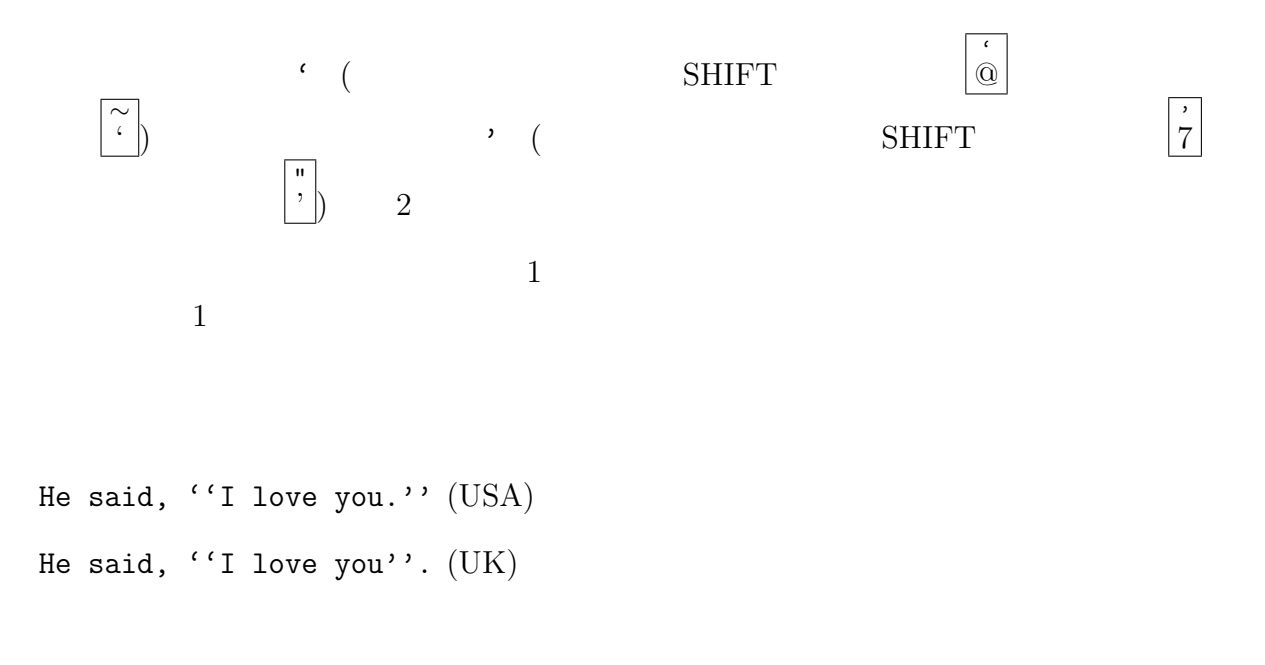

 $1.7.4$ 

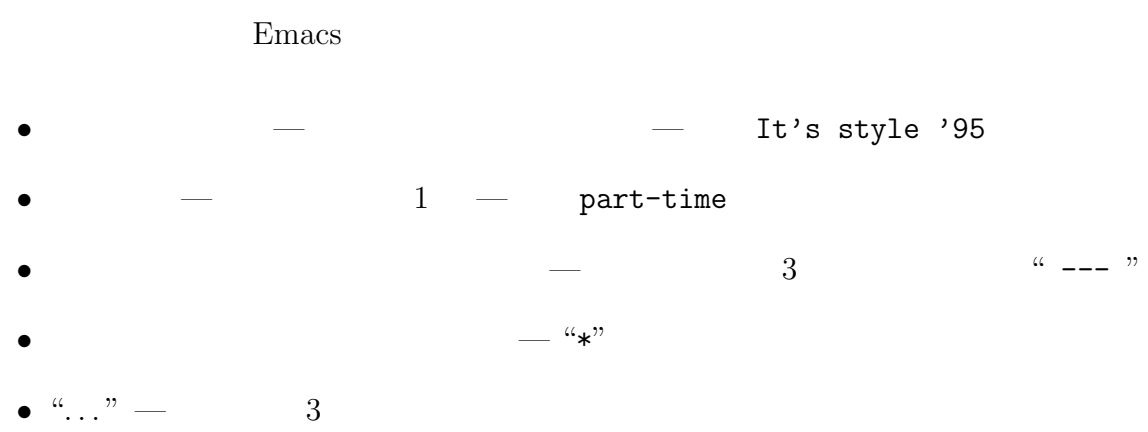

#### 1.7.5

At the end of his holiday he wanted to pay the farmer, but the farmar said, "No, I do not want money. . . but give me one of your paintings. What is monay? In a week it will all be finished, but your painting will still be here."

At the end of his holiday he wanted to pay the farmer, but the farmar said, ''No, I do not want money ... but give me one of your paintings. What is monay? In a week it will all be finished, but your painting will still be here.''

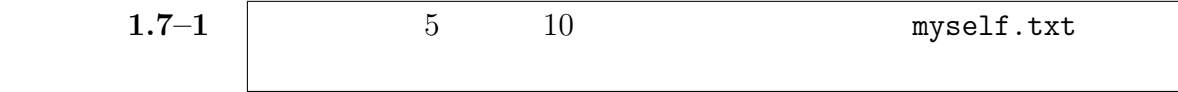

# 1.8 Emacs

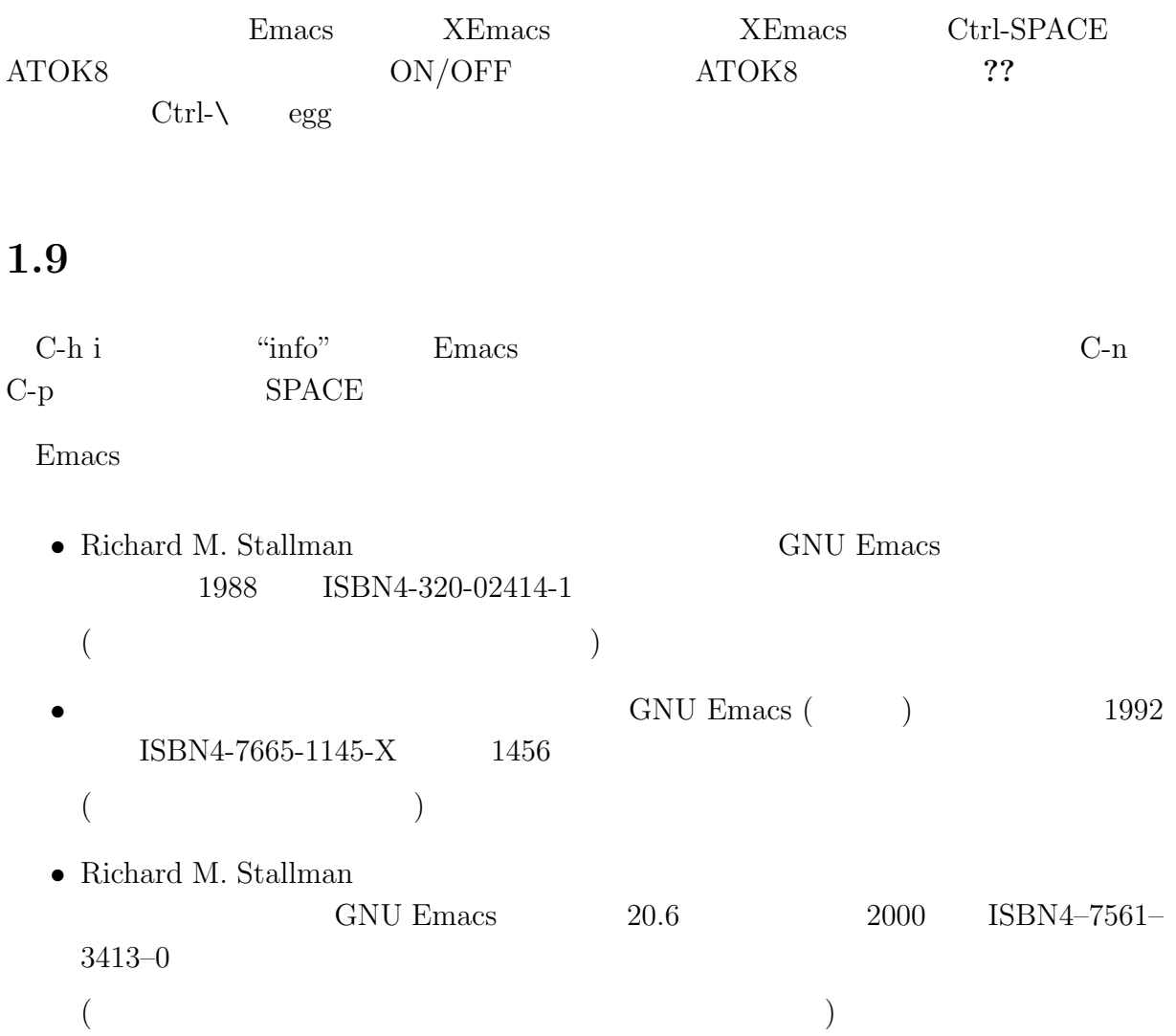

# 2 Emacs

## $2.1$

"sample"

This is a sample file for Emacs.

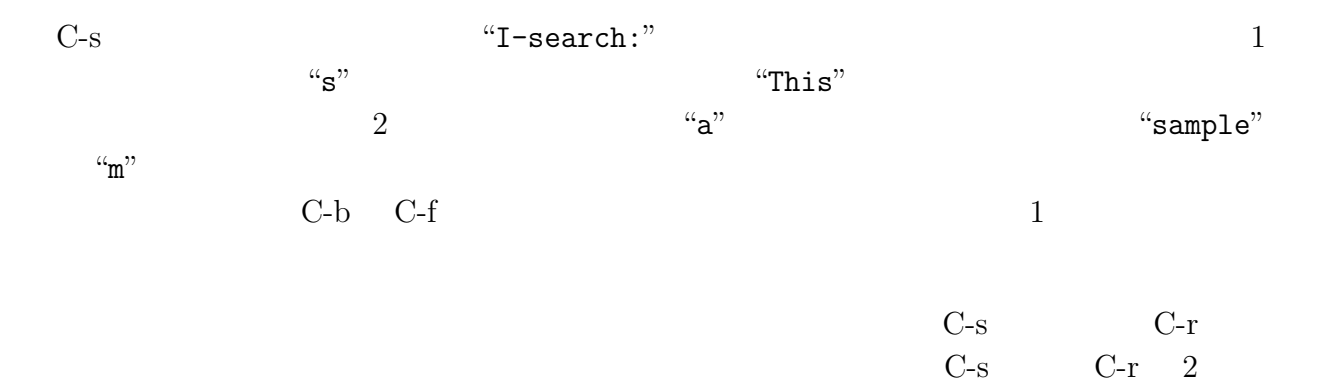

## $2.2$

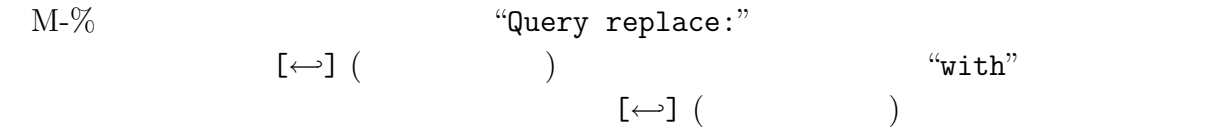

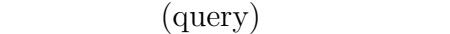

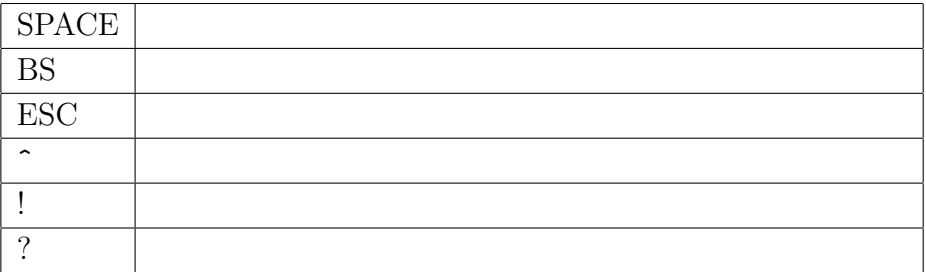

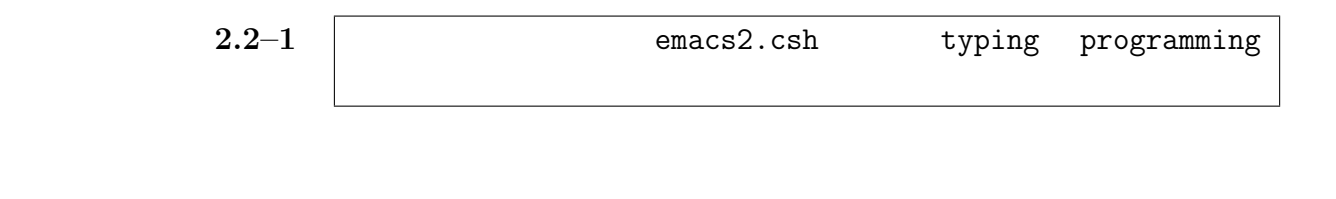

 $2.3$  ( )

- M-x ispell-buffer —
- M-x ispell-region —

mule  $3$ 

ispell

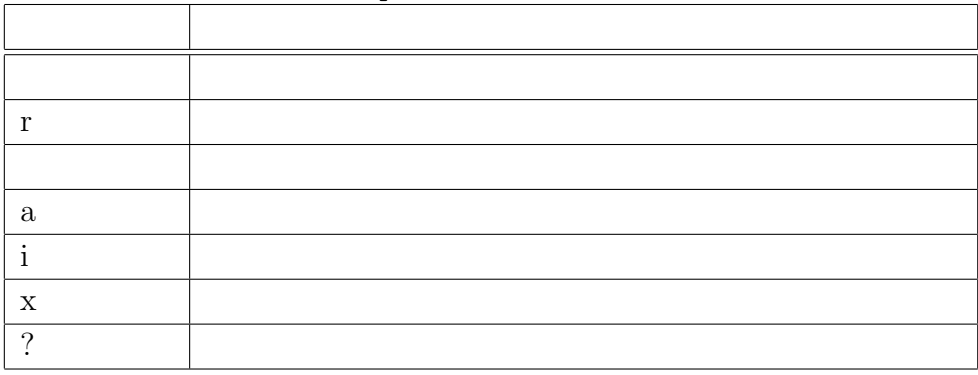

 $\overline{3}$ 

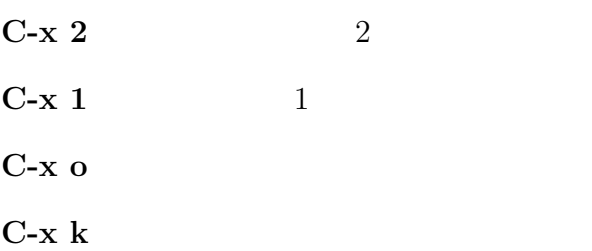

# $2.5$

 $C-k$ 

C-y extended by the contract of the contract of the contract of the contract of the contract of the contract of the contract of the contract of the contract of the contract of the contract of the contract of the contract o

# $2.6$  (region)

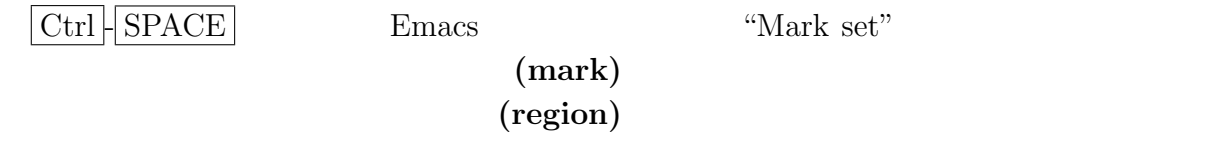

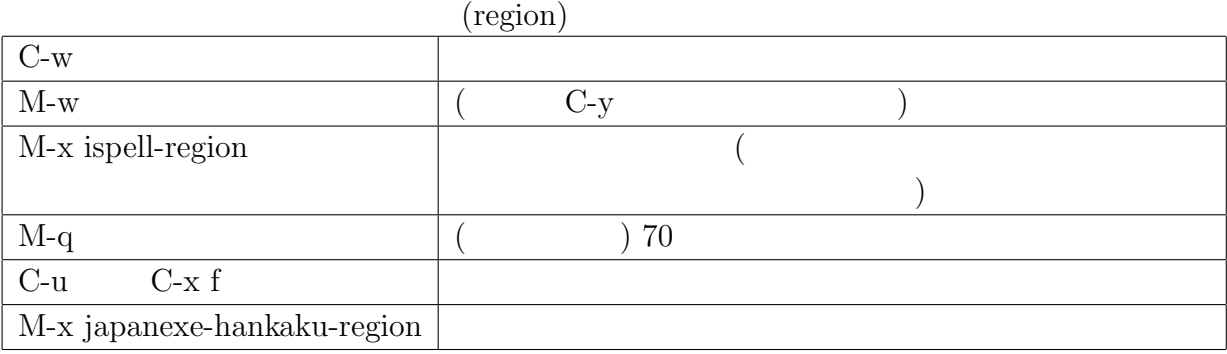

 $(\text{mark})$ 

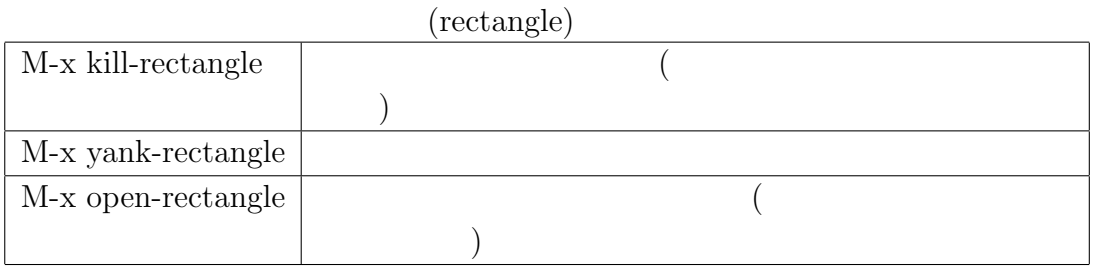

"directory editor" Emacs

#### $2.7.1$  dired

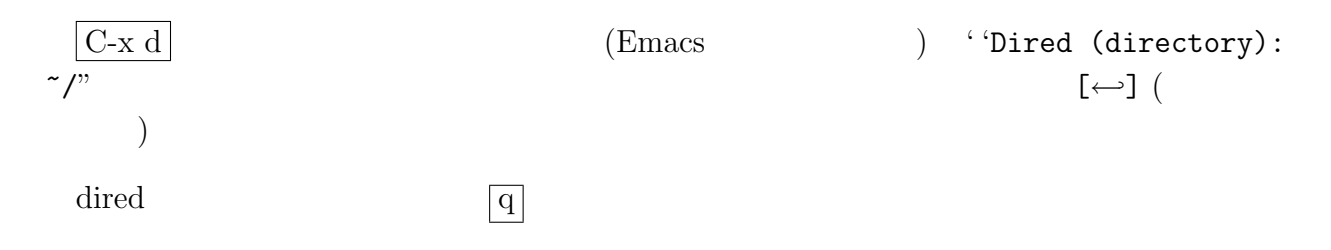

#### $2.7.2$

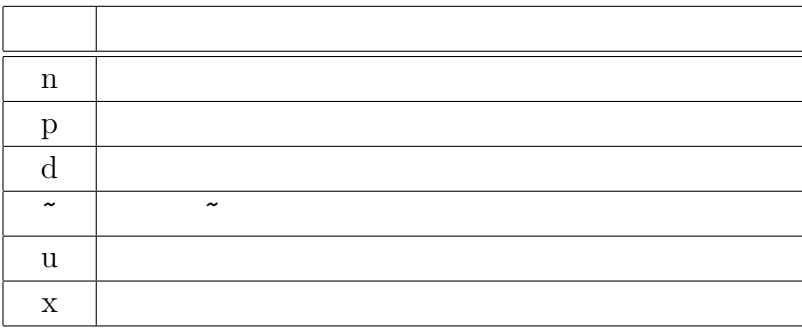

 $\begin{array}{c} \boxed{\textbf{X}} \\ \boxed{\textbf{X}} \end{array}$ 

 $``yes[\leftarrow]$  (

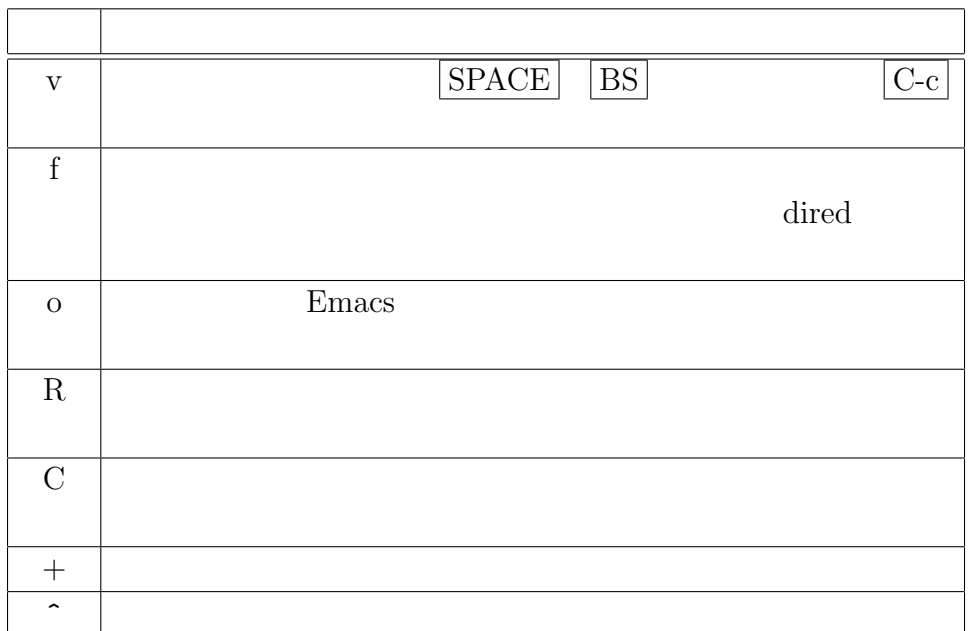

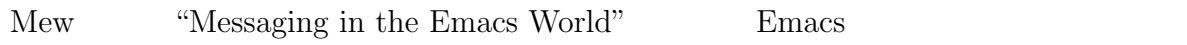

#### $2.8.1$  Mew

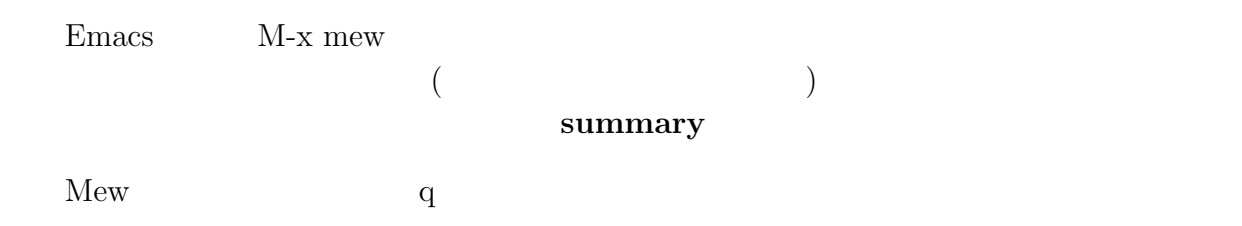

#### $2.8.2$

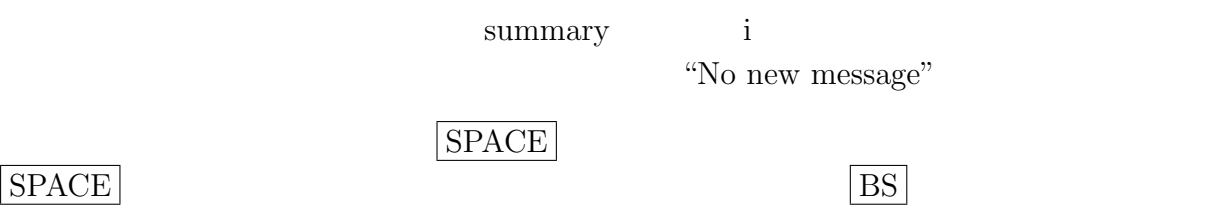

n p

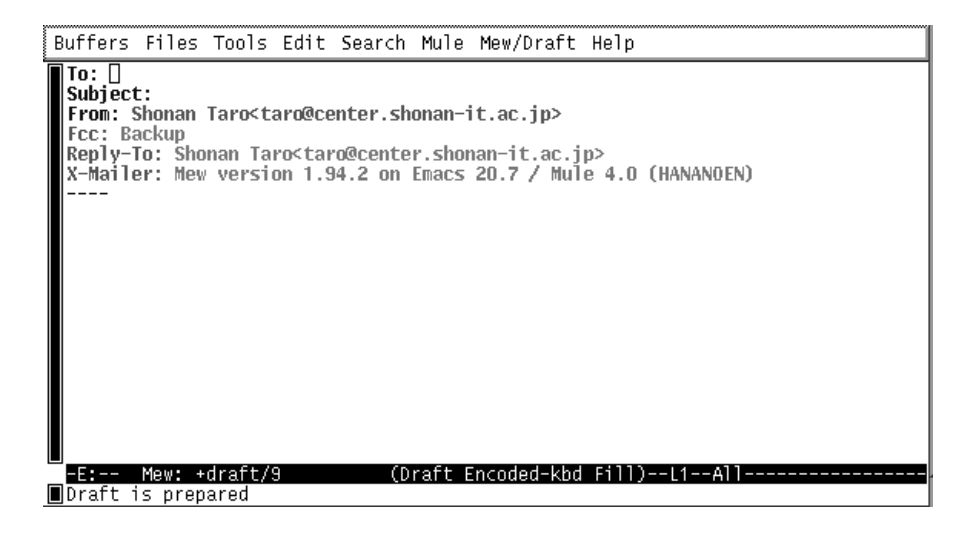

 $2.8-1:$  Mew

#### $2.8.3$

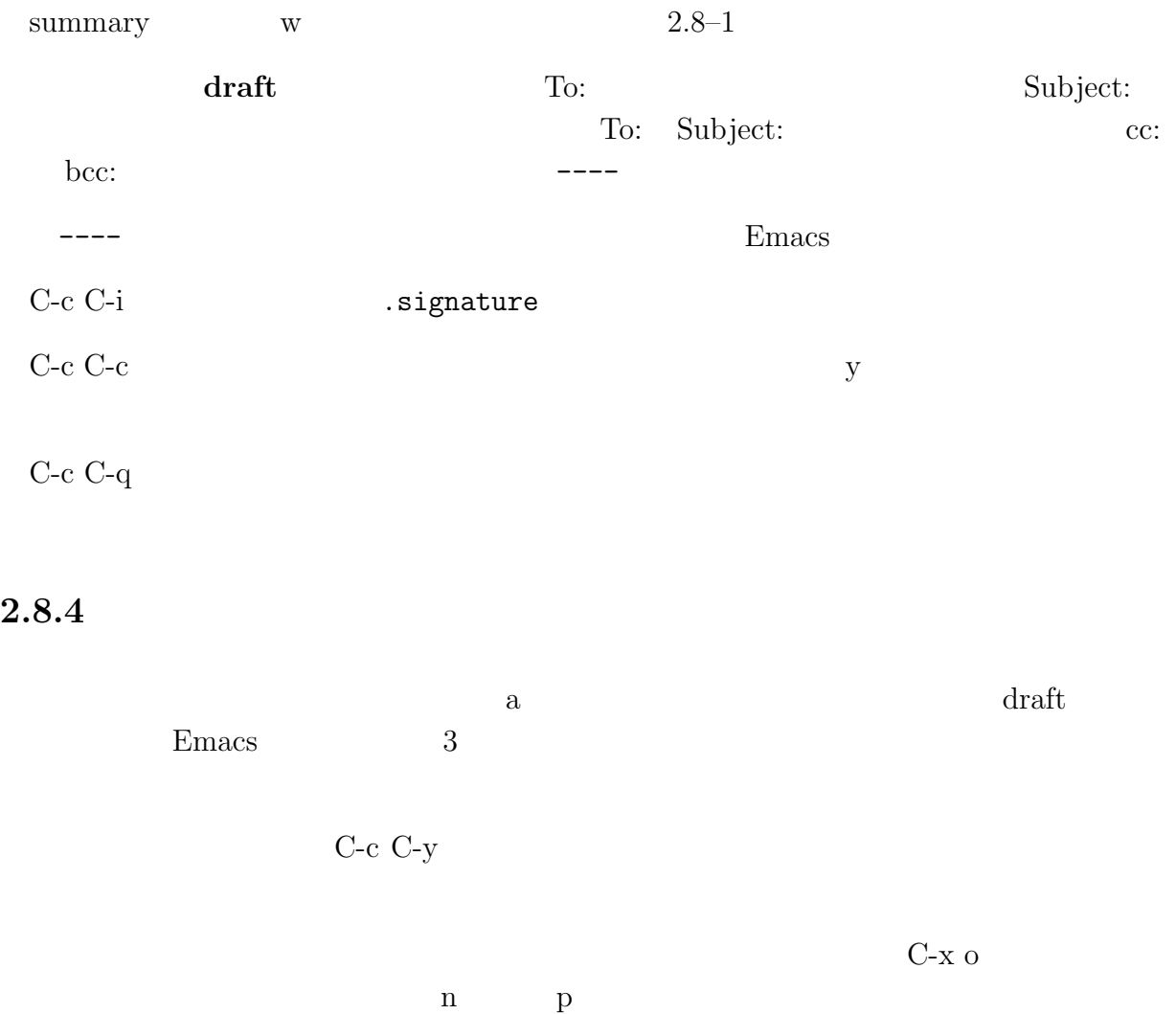

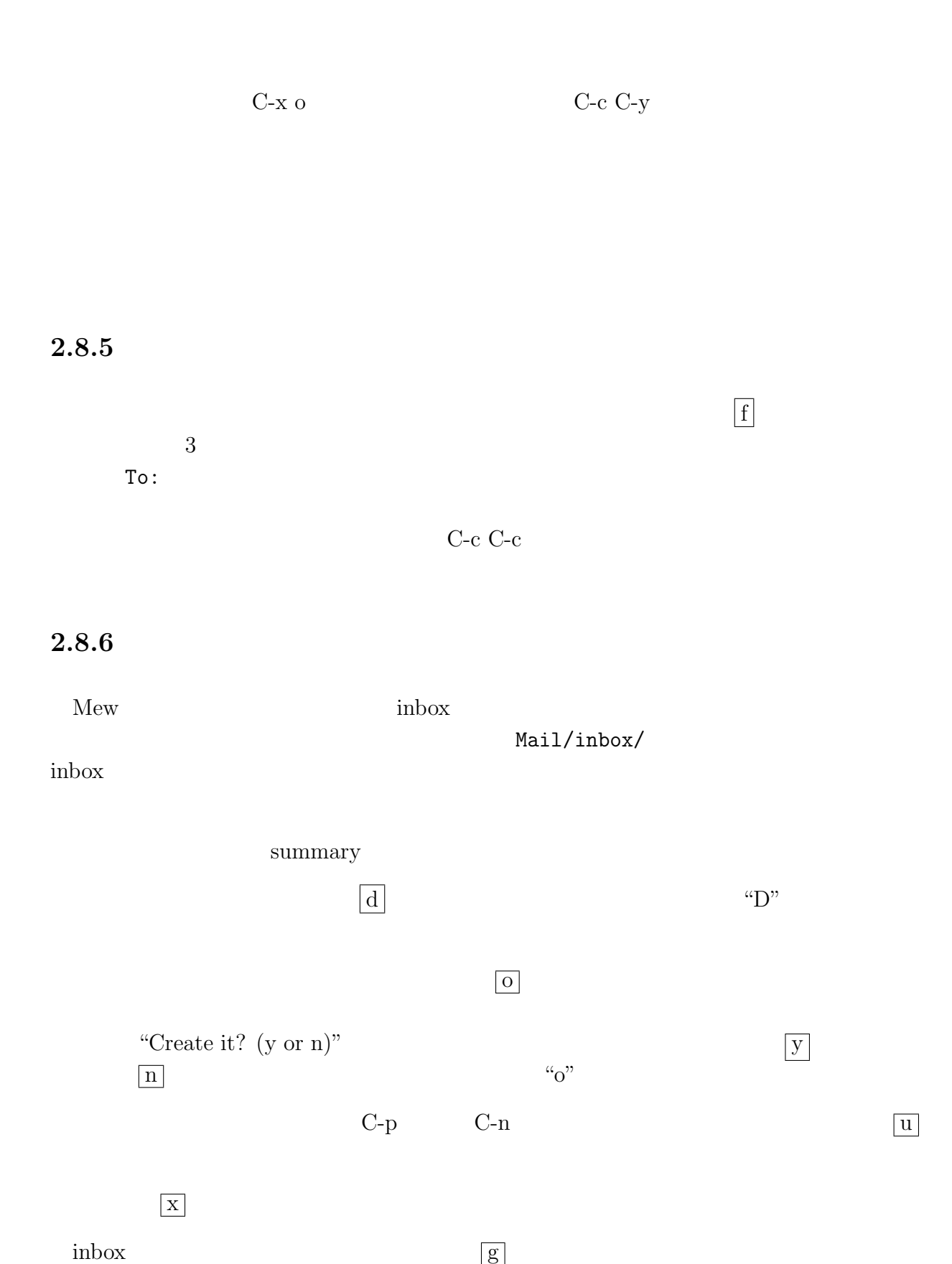

22

 $\text{inbox}$  inbox

#### $2.8.7$

summary  $\boxed{\phantom{a}}$ Folder name (+inbox): + pick pettern:

 $22$ cguest09 watanabe

#### kadai

(from=cguest09 | from=watanabe) & subject=kadai

#### $2.8.8$  Mew

summary

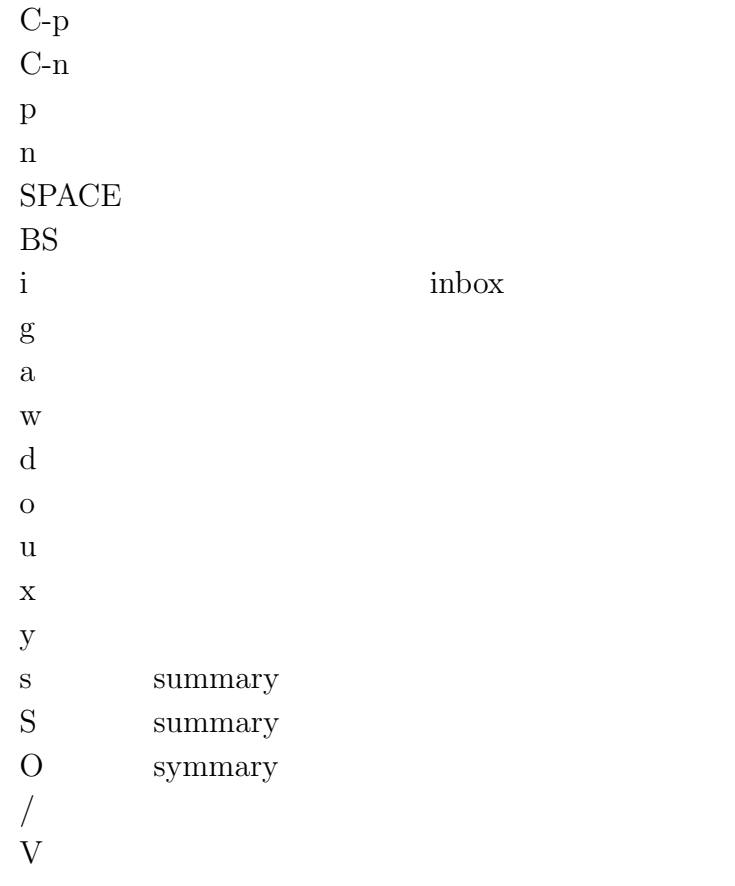

 $draff$ 

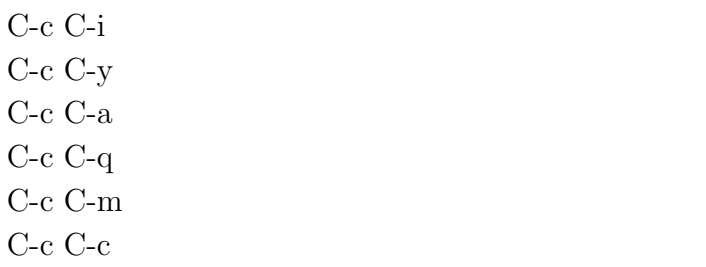

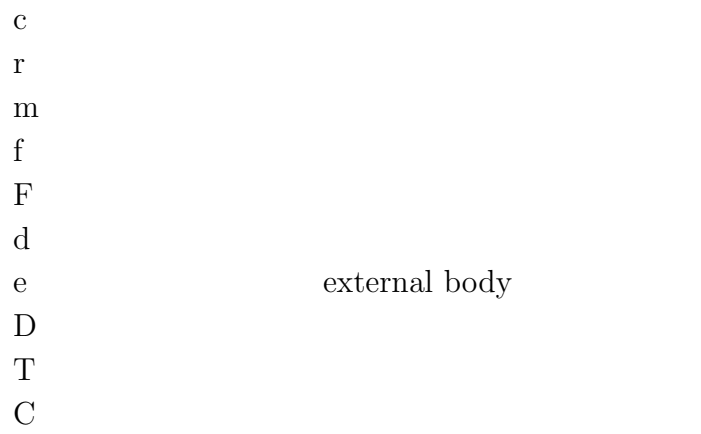

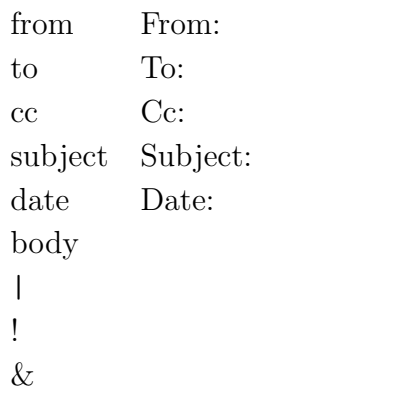

## 2.9 Emacs

 $\bullet$  #  $\bullet$  #  $\bullet$  : #sample#

 $Emacs$   $300$ 

 $Emacs$ 

 $\bullet$   $\tilde{ }$   $\bullet$   $\tilde{ }$   $\bullet$   $\tilde{ }$ 

 $Emacs$ 

# $2.10$  Emacs

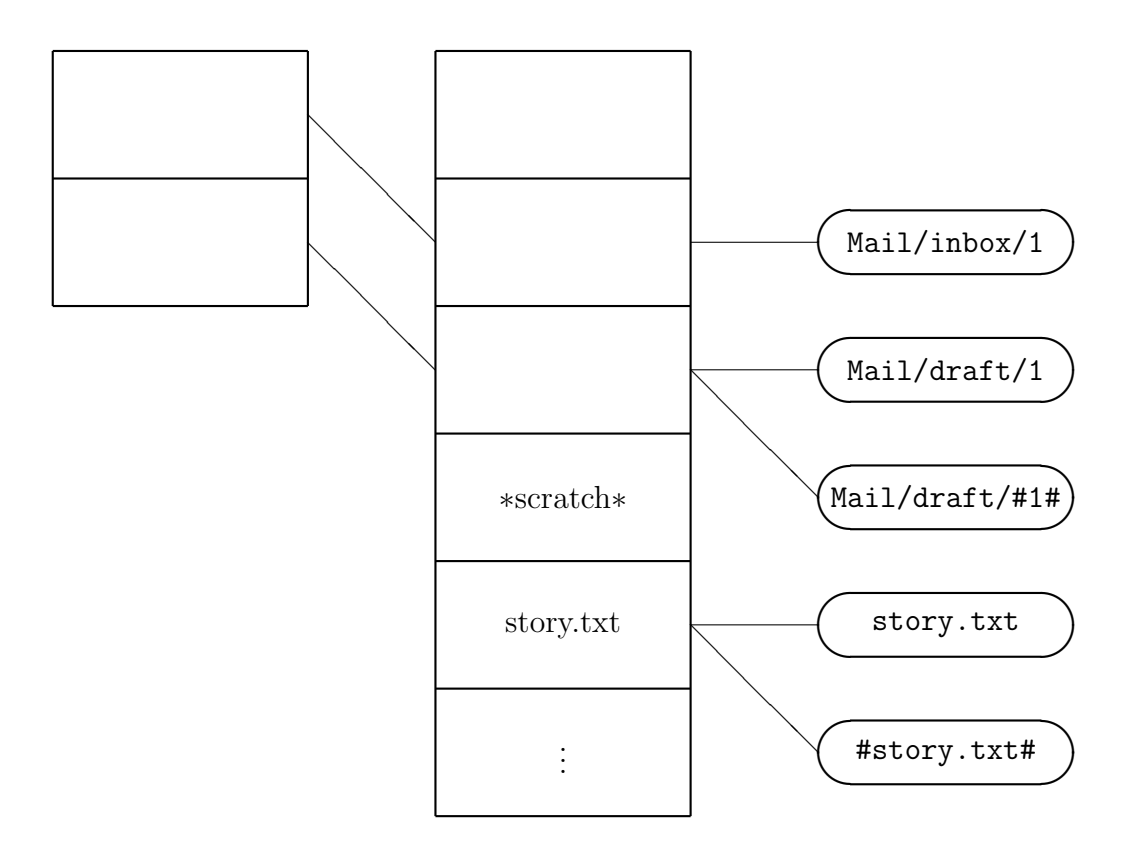

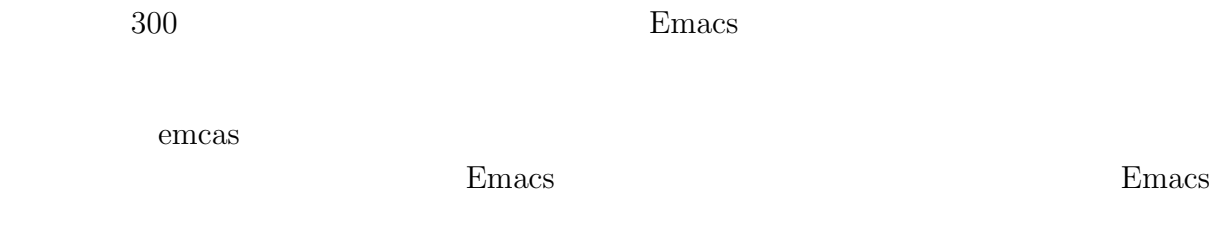

## $2.11$  Emacs

 $C-h$   $C-h$   $C-h$ 

 $Emacs$ 

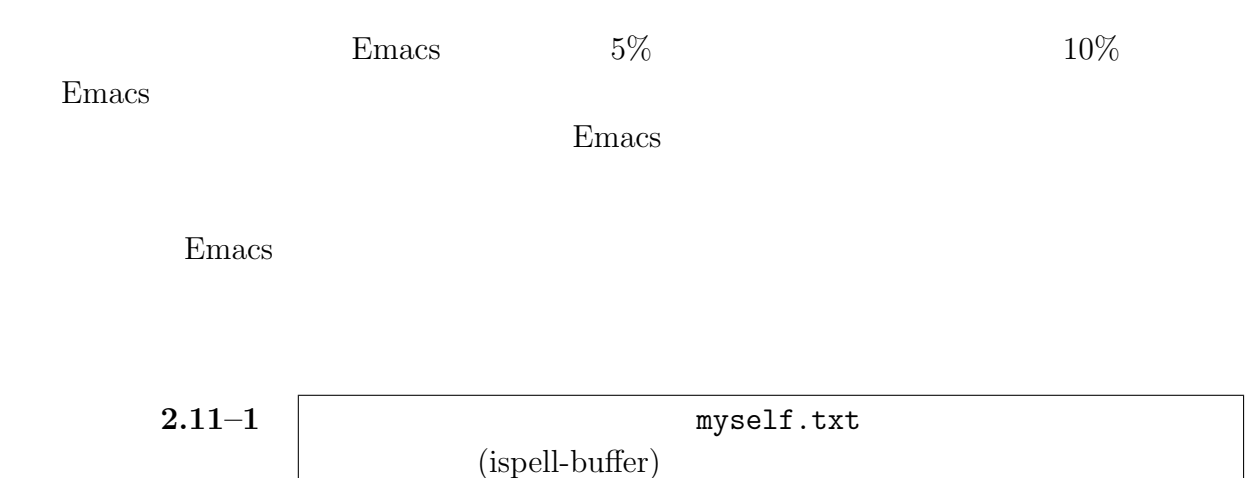

Emacs Lisp Emacs Constants Emacs

- Robert J. Chassell  $\hfill$  Emacs Lisp 1998 ISBN4–7561–1805–4
- $\bullet$  Bil Lewis Dan LaLiberte Richard M. Stallman the GNU Manual Group  $\begin{tabular}{ll} Emacs & Lisp & & & 2000 & ISBN 4-\\ \end{tabular}$ 7561–3414–9

#### $2.13$  Emacs

Emacs

 $($  $\alpha$ .c"  $\mathbf C$ Emacs the emacy of the set of the set of the set of the set of the set of the set of the set of the set of the set of the set of the set of the set of the set of the set of the set of the set of the set of the set of the s

また、Emacsからコンパイラーを呼び出せます。Cのソースファイル、例えば"hello.c"

 $\begin{minipage}{0.9\linewidth} \textbf{``M-x compile''} & \quad \textbf{Emacs} \\ \textbf{``make -k''} & \quad \textbf{^{(B)}\textbf{^{(B)}}} \end{minipage}$ "gcc hello.c"

 $\begin{array}{ccc} \textrm{C-x} & (\textrm{Ctrl-X}) \end{array}$